**Adobe Photoshop Free Download :**

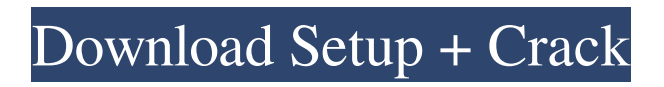

# **Adobe Photoshop Free Download Quora Crack Full Product Key Free Download PC/Windows**

Adobe Photoshop Lightroom Photoshop Elements is a stripped-down version of Photoshop for the everyday average user. Lightroom, on the other hand, is more of an imaging software package. Users have the choice to sync images and Lightroom catalogs to their computer hard drive, a USB thumb drive, or a cloud service. Photoshop Elements can't do this —

#### **Adobe Photoshop Free Download Quora Crack [Win/Mac]**

Adobe Photoshop Elements is made by Adobe and provides a wide range of tools for creating, editing and optimizing graphics. It offers several features that are not included in Adobe Photoshop and users can choose between buying Photoshop Elements or just using Adobe Photoshop itself. This tutorial provides step-by-step instructions on how to install Photoshop Elements, how to import photos or images from the camera, how to save, import, edit and print images from the computer, how to use the collection of tools and many other tips and tricks. You can also get started using Photoshop Elements by using the free 30-day trial of the program. After the trial expires you can either purchase the program or continue using Adobe Photoshop itself. Adobe Photoshop Elements 1. Get Photoshop Elements for PC Visit Adobe's website and click on the Download and Install button to download and install Photoshop Elements for your PC. A pop-up box will prompt you to either download the software or go directly to the Adobe website. If you select the latter option, you will need to use a web browser or browser extension to launch the installer. Click on the Install button to complete the download and installation process. If you select the Download option to download the software, a file will be downloaded on your computer. You'll have to open the downloaded file to install the software. 2. Get Photoshop Elements for Mac Visit Adobe's website and click on the Get it button to download and install Photoshop Elements. A pop-up box will prompt you to either download the software or go directly to the Adobe website. If you select the latter option, you will need a web browser or browser extension to launch the installer. Click on the Install button to complete the download and installation process. If you select the Download option to download the software, a file will be downloaded on your computer. You'll have to open the downloaded file to install the software. 3. Create a License On the first launch of Photoshop Elements, you'll have to create a license. After launching the program for the first time, a license panel will appear on the left side. Click on the Create and Export a License button. The license creation process will start and a License Manager window will open. Enter your Adobe ID credentials and click on Continue. The License Manager window is the place to manage licenses. You can license the program up 05a79cecff

# **Adobe Photoshop Free Download Quora Keygen Full Version PC/Windows**

1. Field of the Invention The present invention relates to an electro-optic device, a liquid crystal display panel, an electronic apparatus, and a method of fabricating an electro-optic device. 2. Description of the Related Art Liquid crystal display panels have been used in monitors of notebook computers and personal computers, televisions, and the like, and liquid crystal display devices are becoming ever more compact with enhanced fineness and sophistication. Such a liquid crystal display device includes a liquid crystal display panel, and in the liquid crystal display panel, a liquid crystal layer is disposed between a pair of substrates, and the transmittance of light passing through the liquid crystal layer is controlled by changing the orientation state of the liquid crystal molecules. The viewing angle characteristics (viewing angle dependency) of liquid crystal display panels is an important characteristic. In recent years, various modes such as an In Plane Switching (hereinafter referred to as an "IPS") mode, a Multi-domain Vertical Alignment (hereinafter referred to as an "MVA") mode, and the like have been proposed to improve the viewing angle characteristics of liquid crystal display panels. JP-A-2001-309859 describes a liquid crystal display device which includes, in a pair of substrates, pixel electrodes and counter electrodes formed into a comb shape with a predetermined gap therebetween, and where liquid crystal molecules are vertically aligned at a predetermined angle between the counter electrode and the pixel electrode by applying an electric field between the pixel electrode and the counter electrode and controlling the alignment direction of the liquid crystal molecules in order to improve the viewing angle characteristics. JP-A-2007-123239 describes a liquid crystal display device where the liquid crystal molecules are vertically aligned by forming a slit pattern of a portion having no counter electrode on a counter substrate, the slit pattern being extended in a direction perpendicular to the counter substrate. JP-A-2007-123239 also describes a liquid crystal display device where the alignment direction of the liquid crystal molecules is controlled by a fringe field formed by a slit pattern formed in a portion having no counter electrode and by the counter electrode.Primary Menu A particularly susceptible spot on the web to malware or some other unsavory activities is e-mail, which is why antivirus software has become so much more proactive and beefed up. But while running an anti-virus, it's a good idea to take a minute to remind yourself of some common anti-virus

### **What's New in the Adobe Photoshop Free Download Quora?**

682 F.Supp. 401 (1988) David J. BROWN, Administrator of the Estate of John E. Scott, Plaintiff, v. NATIONAL ASSOCIATION OF SECURITIES DEALERS, INC., The New York Stock Exchange and The New York Stock Exchange, Inc., Defendants. Civ. A. No. 88-4532. United States District Court, D. New Jersey. March 29, 1988. Douglas M. Guinan, Guinan, Crums & Strong, Princeton, N.J., for plaintiff. Thomas F. Brady, Littler, Mendelson, Fastiff & Tichy, Cincinnati, Ohio, and William G. Wetzel, Carpenter, Bennett & Morrissey, Newark, N.J., for defendants. OPINION SAROKIN, District Judge. The case before the court is an action to recover damages for the alleged wrongful death of John Scott, which was allegedly caused by a stock manipulation scheme perpetrated by the defendant National Association of Securities Dealers ("NASD"). The NASD is a self-regulatory organization ("SRO"), which is an industry trade association to which securities firms belong. The New York Stock Exchange ("NYSE") and NYSE, Inc. ("NYSE, Inc.") are also defendants. This court has jurisdiction of this case by virtue of 15 U.S.C. § 78aa, 28 U.S.C. § 1331, and 28 U.S.C. § 1332. Plaintiff asserts the following counts of the complaint: (1) negligence; (2) breach of fiduciary duty; (3) breach of contract; (4) violation of the Racketeer Influenced and Corrupt Organizations Act ("RICO"), 18 U.S.C. § 1961 et seq.; and (5) common law fraud. Defendants have moved to dismiss the complaint for failure to state a claim upon which relief may be granted, pursuant to Fed.R. Civ.P. 12(b)(6). Plaintiff, in his complaint, does not specify the jurisdiction in which he is proceeding, but since this is a diversity action, this court must apply the substantive law of New Jersey. \*402 Erie Railroad Co. v. Tompkins, 304 U.S. 64, 58 S.Ct. 817, 82 L.Ed. 1188 (1938

# **System Requirements:**

Players who meet the system requirements listed below will experience improved framerates, less stuttering, more responsive controls and a faster, more enjoyable game experience. It is recommended that the latest available DirectX 9.0c drivers be installed. Minimum system requirements: Processor: Intel Core 2 Duo, 3GHz or faster Memory: 2 GB RAM Video Card: NVIDIA GeForce 8600 or ATI Radeon HD 3870 or better DirectX: Version 9.0c Recommended system requirements: Processor: Intel

Related links:

<https://ezellohub.com/download-adobe-photoshop-cc-2019-for-free-on-photoshop-cc-2019-go/>

<https://besttoolguide.com/2022/07/01/adobe-photoshop-cs3-portable-for-windows/>

<http://www.7daystobalance.com/advert/adobe-photoshop-elements-7-free/>

[https://blooder.net/upload/files/2022/07/LgSG2aapG5MYkpm76HM2\\_01\\_67e651974c30d834409072055545a55b\\_file.pdf](https://blooder.net/upload/files/2022/07/LgSG2aapG5MYkpm76HM2_01_67e651974c30d834409072055545a55b_file.pdf)

[https://www.nachbarschaftshilfe-bad-nauheim.de/wp-content/uploads/2022/07/adobe\\_photoshop\\_cs4\\_arabic\\_language\\_pack\\_download.pdf](https://www.nachbarschaftshilfe-bad-nauheim.de/wp-content/uploads/2022/07/adobe_photoshop_cs4_arabic_language_pack_download.pdf)

<https://chronicpadres.com/how-to-change-the-number-of-color-swatches-in-adobe-photoshop-cs3/>

<https://www.carlingtech.com/sites/default/files/webform/photoshop-cs3-amtlibdll-download.pdf>

<https://logocraticacademy.org/adobe-photoshop-cc-2019-mac-2021-pre-cracked-download/>

<https://nameme.ie/free-luts-collection/>

<https://civicrm.stiftungfgb.ch/sites/default/files/webform/vasimal467.pdf>

<https://houstonhousepc.com/how-to-download-adobe-photoshop-cs3/>

<https://elsm.ch/advert/photoshop-portable-portable-for-free/>

<https://sindisfac.com.br/advert/download-the-free-adobe-photoshop-for-mac/>

<http://vogelmorntennisclub.com/?p=3476>

<https://felssimpdediti.wixsite.com/kompbirthcorge/post/free-id-card-template-1-3-5-7-9-original-psd-ai-eps-pdf-vectors>

<https://www.smc-sheeva-marketing-co-ltd.com/advert/free-download-photoshop-cs5-installer/>

[https://www.memling.net/en/system/files/webform/conference\\_banqueting\\_form/how-to-download-photoshop-in-linux.pdf](https://www.memling.net/en/system/files/webform/conference_banqueting_form/how-to-download-photoshop-in-linux.pdf) <http://bariatric-club.net/?p=26921>

<https://dsdp.site/it/?p=20243>

<https://damp-river-34490.herokuapp.com/gillbeli.pdf>